### **AutoCAD**

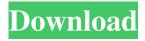

#### AutoCAD Crack Serial Number Full Torrent

AutoCAD Crack Keygen has used the following official product names: Autocad (1982-2000), Autocad 2000 (2000-2003), Autocad 2002 (2003-2005), AutoCAD 2007 (2005-2017), AutoCAD LT (2007-2014), AutoCAD LT 2013 (2013-2016), AutoCAD 2013 (2017-present). AutoCAD version history Version 2.0 (1984) Released on 31 December 1984, AutoCAD 2.0 was the first commercially available computer-aided design software application, with capabilities including geometric models (designs), automatic 2D drafting, layout, and design-based manufacturing. The software's new, graphics-based user interface was intended to be easier to use. It also included the ability to work with type fonts and type sizes, standard AutoLISP programming, built-in help, and scripting. The 1989 version of AutoCAD, AutoCAD 2.1, introduced new commands such as BEVEL, IREVERSE, ALIGN, and LINE. AutoCAD also gained the ability to use imported data from a host data base and the ability to generate and modify reports. Version 2.1 (1989) AutoCAD 2.1 was released on 15 March 1989, providing new tools for assembly design, stamping, and more. The new stamping tool allowed for unlimited instances of a single shape, and part names could be placed on the design layout in multiple colors. The stamping tool also enabled the creation of part profiles, which were to describe a design's unique characteristics. The 1989 version of AutoCAD introduced AutoCAD's file format, called DWG (Design Web Format), and used native 16-bit and 32-bit colors. The new ability to work with native 16-bit and 32-bit colors allowed AutoCAD to work with computer monitors, graphics tablets, and printer software. Version 3.0 (1990) Released in February 1990, AutoCAD 3.0 added more features to the 2D drafting and editing areas, including; section properties, line to section coordinates, and section properties. The new 3D tools added more powerful tools for generating 3D assemblies, including rotary joints and flexible alignment. The new module type and revision functionality, the integrated drawing manager, and data tables for imported files all helped in the preparation of a drawing for print. Version

## AutoCAD PC/Windows

Business Intelligence (BI) Business Intelligence is a term used by analysts and statisticians who make sense of data. It is used to aggregate, view, filter, report, and analyze information in a way that can be used to make decisions. Business Process Management (BPM) A Business Process Management (BPM) system is a software application that has a workflow as its core. It is intended to help its users manage the workflow in the process of the transaction of company's business. It is often provided as a computerized workflow, which is a Business Process Management (BPM) software based system that is designed to automate some or all of the processes of a business. Examples of a business process are: order processing, human resources, manufacturing, logistics, customer service, supply chain management, and consulting. Business Process Modeling Notation (BPMN) Business Process Model and Notation (BPMN) is an XML-based standard for modeling business processes. It is intended to be used as a way to model business processes. It includes the Business Process Modeling Notation (BPMN) standard (version 1.0), Business Process Model and Notation Expert Group (BPMS) Reference Model (version 1.0), Business Process Model and Notation (BPMS) Standard (version 1.1), Business Process Model and Notation (BPMS) Standard (version 2.0), Business Process Model and Notation (BPMS) User Guide (version 2.0), Business Process Model and Notation (BPMS) Reference User Guide (version 2.0) and Business Process Model and Notation (BPMS) Technical Reference (version 2.0). The latest standard version is BPMN 2.0. A UML-based version of BPMN, BPMN+ UML, is also available. Business Process Framework The Business Process Framework (BPF) is a U.S. Department of Homeland Security (DHS) standard for a business process-driven modeling, design, and control language called Business Process Execution Language for Web Services

(BPEL4WS). It is a framework for defining, designing, developing, implementing and deploying business process applications as business process services. Business Process Reference Implementation A Business Process Reference Implementation (BPRI) is an implementation of a business process modeling language designed to make the development of a business process model and the implementation of business process services much easier. It usually comes with predefined business process diagrams, a1d647c40b

# AutoCAD Crack+ Free [Updated] 2022

Run the command prompt. Run the command prompt. Enter the command "autocad key". Click the "Ok" button. Accept the license agreement. Accept the license agreement. The activation code is displayed. Copy and paste this activation code to a new autocad key. Click the "Ok" button. "Buy a subscription" is selected by default. Click the "Cancel" button. The next window appears. Enter the "Country" and the "Language" parameters. Select the subscription model. Click the "OK" button. Click the "OK" button. The key is displayed. Copy and paste this key into the "Key" field in the "CADs registered under your account" page. Click the "OK" button. Click the "OK" button. The page refreshes. The key is displayed. Autocad keygen 1. Insert the download link of the Autocad software into your browser. 2. Download the Autocad keygen to a blank disk. 3. Double-click the downloaded Autocad keygen. 4. Accept the license agreement. 5. Enter the key generated by the Autocad keygen to your Autocad. Steps to activate Autocad 2017 1. Install Autodesk Autocad and activate it. 2. Run the command prompt. 3. Run the command prompt. 4. Enter the command "autocad". 5. Click the "Ok" button. 6. Click the "OK" button. 7. Accept the license agreement. 8. Accept the license agreement. 9. The activation code is displayed. 10. Copy and paste this activation code to a new autocad key. 11. Click the "OK" button. 12. "Buy a subscription" is selected by default. 13. Click the "Cancel" button. 14. The next window appears. 15. Enter the "Country" and the "Language" parameters. 16

### What's New In?

Inspect and trace your drawings using the Draw Review utility. With the Draw Review utility you can quickly add text, add dimensions, and adjust your dimensions in just a few clicks. (video: 1:30 min.) Toolbars: Select your entire drawing or add selection regions to use the Selection Wizard. Easily specify regions for insertion, removal, and editing with precise precision. (video: 1:30 min.) With the Quick Numeric Input dialog box, you can quickly specify numeric values and even data fields such as text, date and time, and floating point values without additional dialog boxes. (video: 2:00 min.) For new users: Improved setup wizards with automatically detected default tool preferences, meaning that you don't have to create and manage tool preferences manually. (video: 1:15 min.) In collaboration with Autodesk 360, you can now directly publish your CAD drawings to their cloud service. The cloud service provides you with direct file transfer and collaboration capabilities. New user experience: The first time you use AutoCAD, you get a welcome experience with automatic prompt for new releases and the latest features. (video: 1:20 min.) When you open a drawing, it opens with the latest version of AutoCAD to ensure a fresh, clean start every time. (video: 1:15 min.) Bring new drawings into the drawing environment with the import command. Use the import command to import CAD files and drawings from external programs or cloud services. (video: 1:10 min.) New tagging experiences: Use new dynamic tagging functionality and the ability to tag using natural language. Find and edit tags quickly, and tag objects directly in your drawing, (video: 1:40 min.) Organize your drawings by creating named groups. You can now quickly identify, and organize a large collection of drawings and drawings from different projects with groups. (video: 2:00 min.) View a new timeline of past activities. Assign tags and activities to drawings and drawings sets. To discover previous activity, view the timeline. (video: 2:00 min.) New design: There are many new features in the design toolset, including new brush functionality, new measurement tools, new plug-ins, and other design improvements. Snap and anisotropic scaling: The Snap and anisotropic scaling functions allow you to easily

# **System Requirements:**

Windows 7 64-bit or higher Mac OS X 10.6 or higher Supported Platforms: Windows, Linux, and Mac OS X Contents The GeForce GTX 770 is the company's first gaming graphics card based on the GM204 silicon, which boasts 3584 CUDA Cores (1696 stream processors), 224 Texture units, and 48 ROPs. The reference card features two dual-link DVI, two HDMI 1.4 ports, and one DisplayPort 1.2 port. The card's unique feature is its price